## فصل اول: ویروس۵ای کامپیوتری

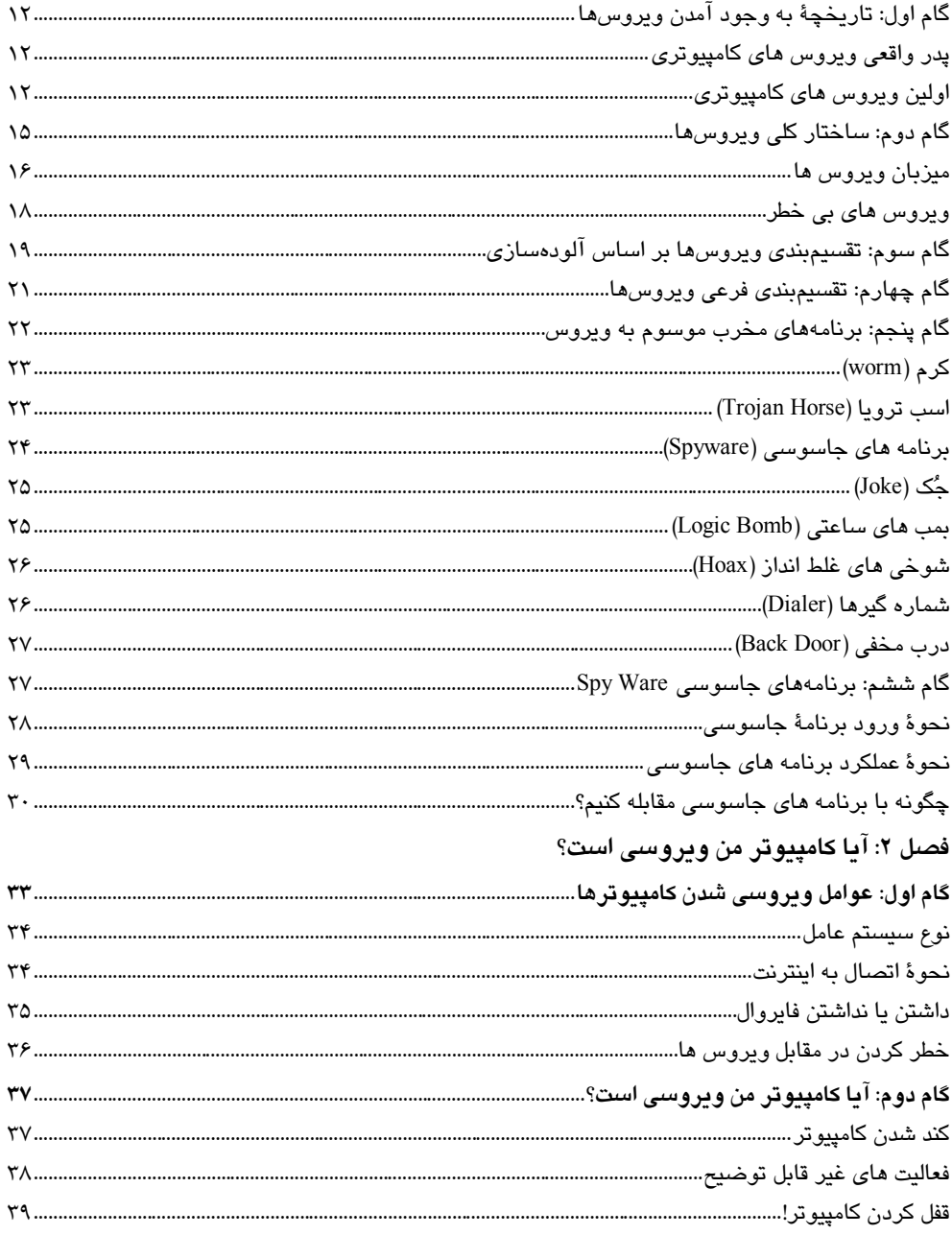

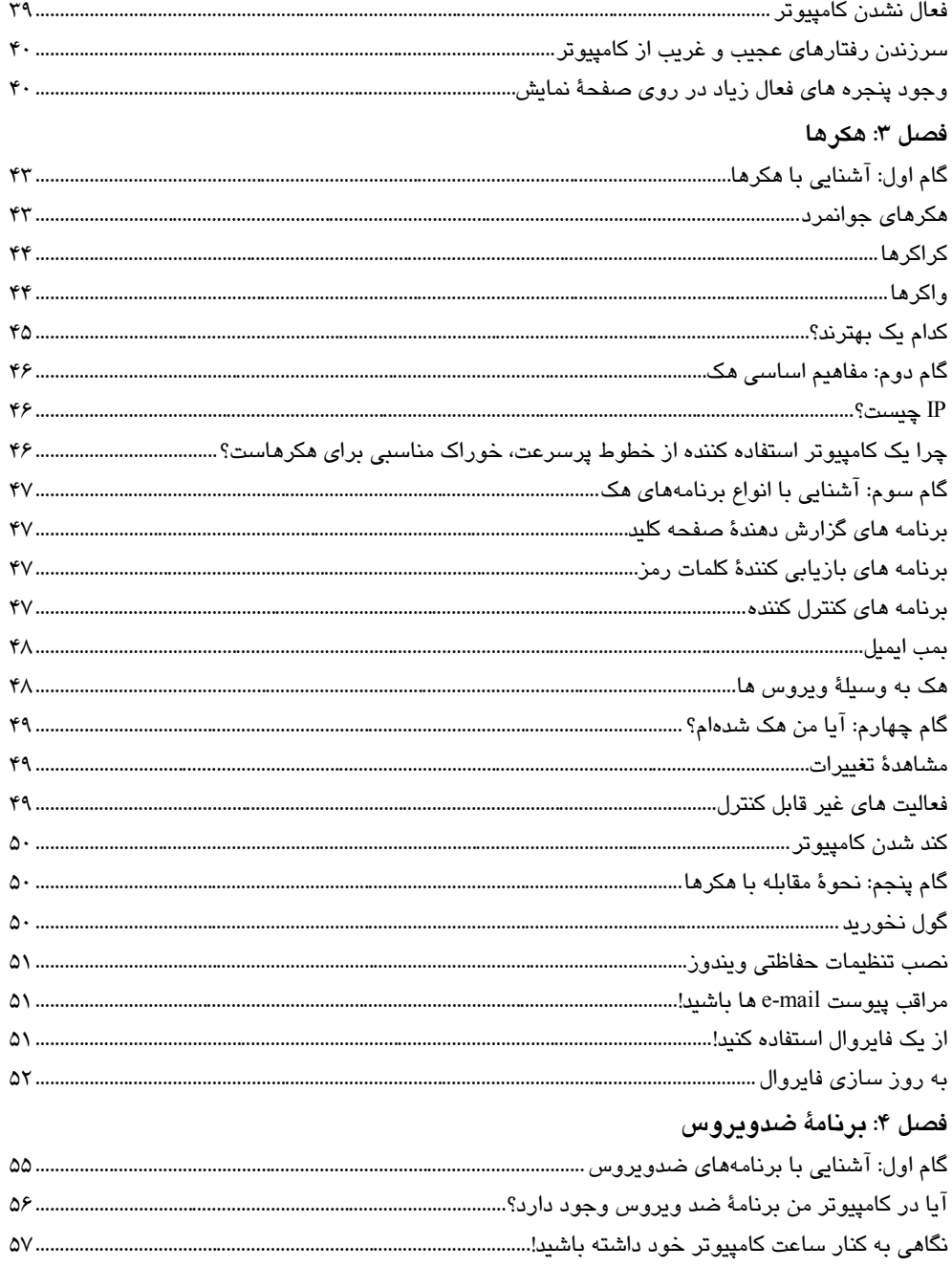

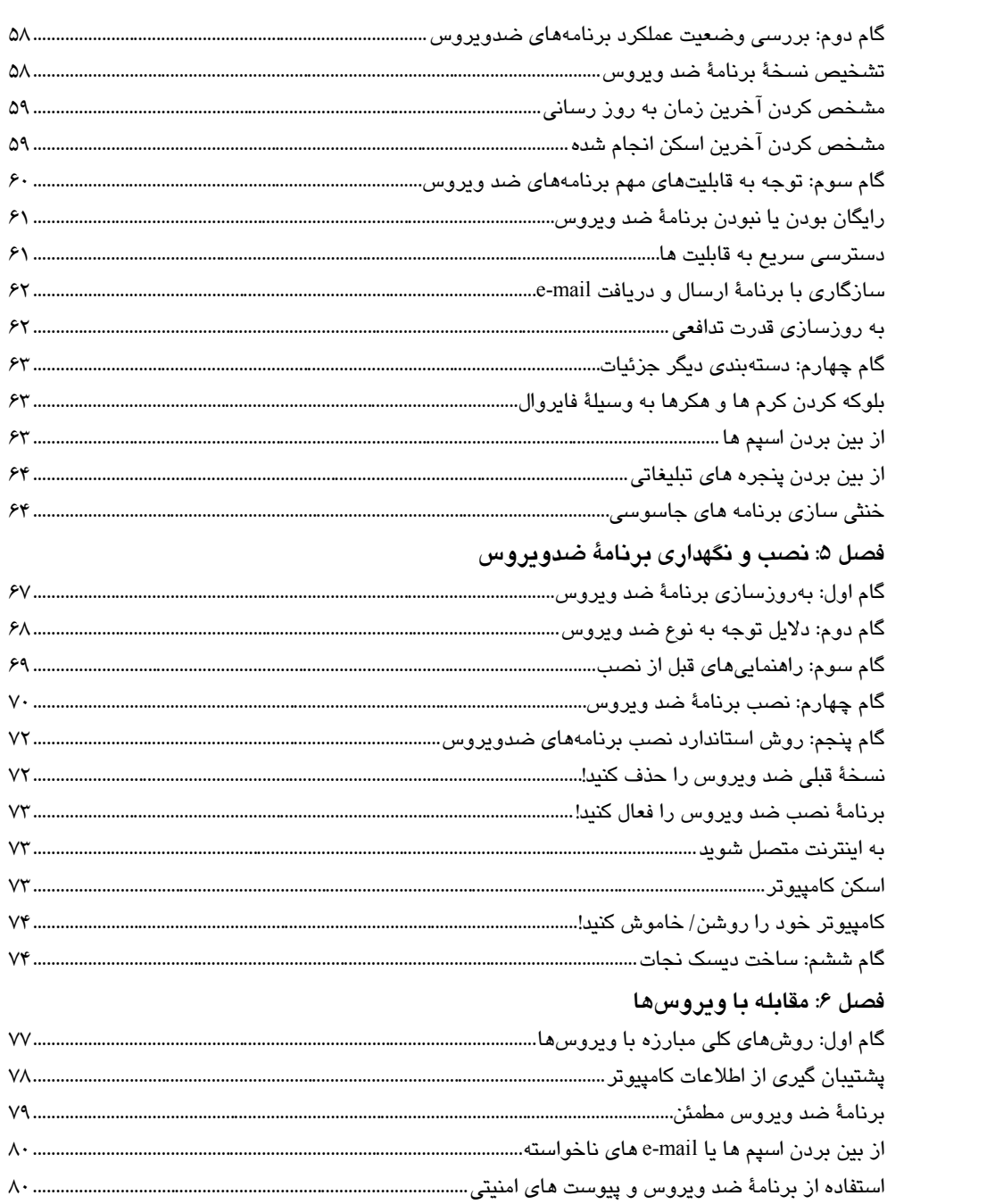

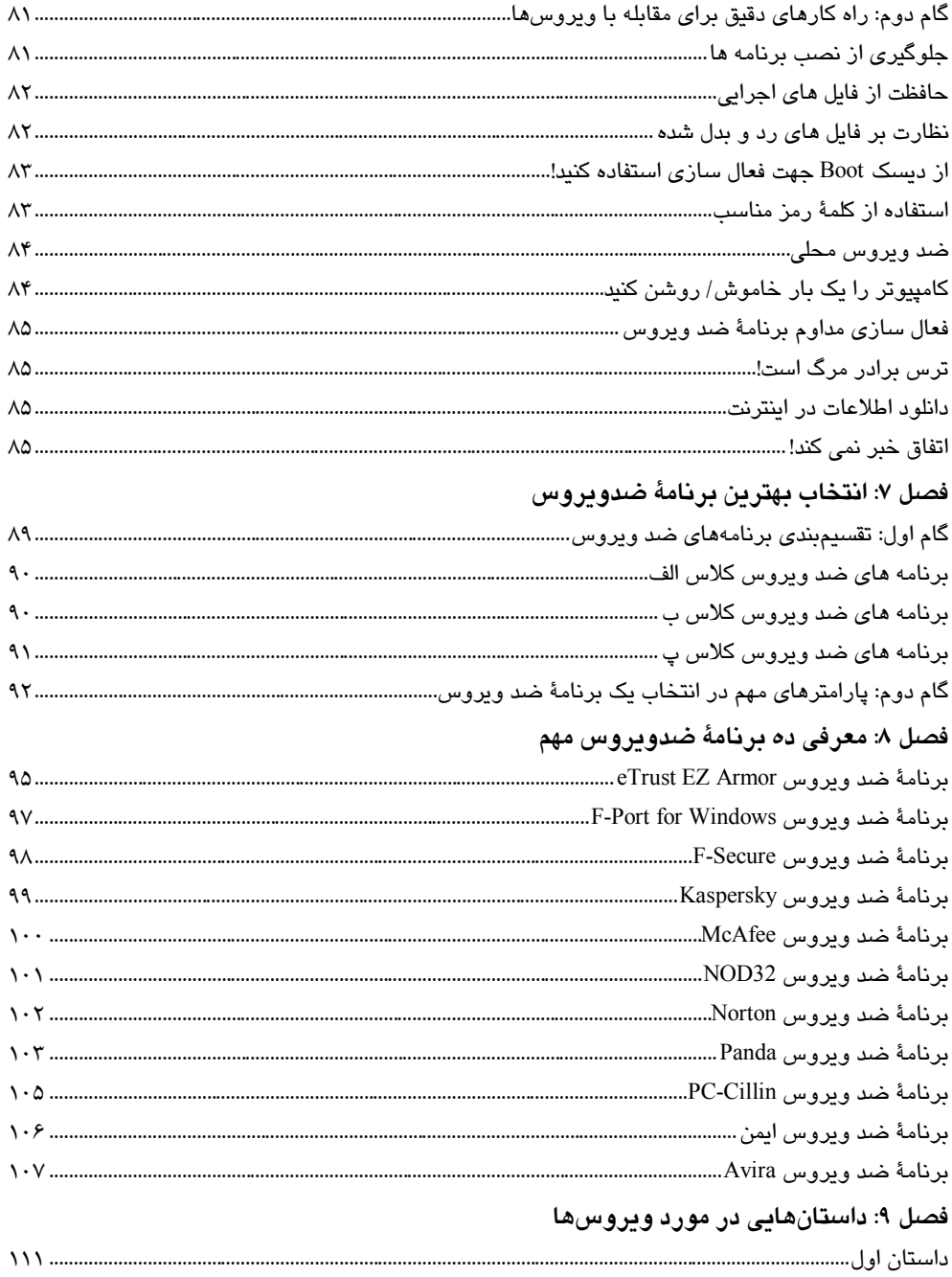

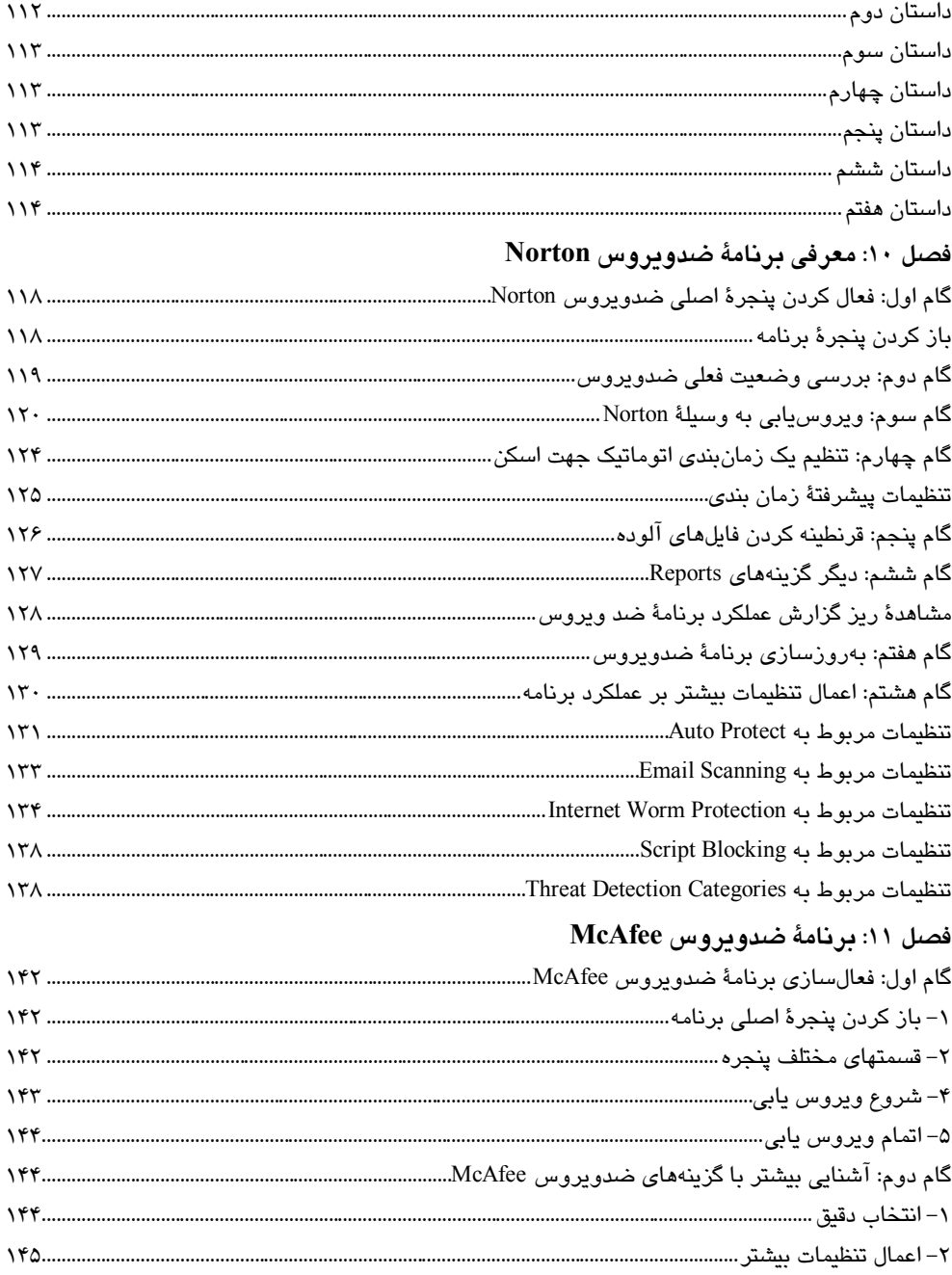

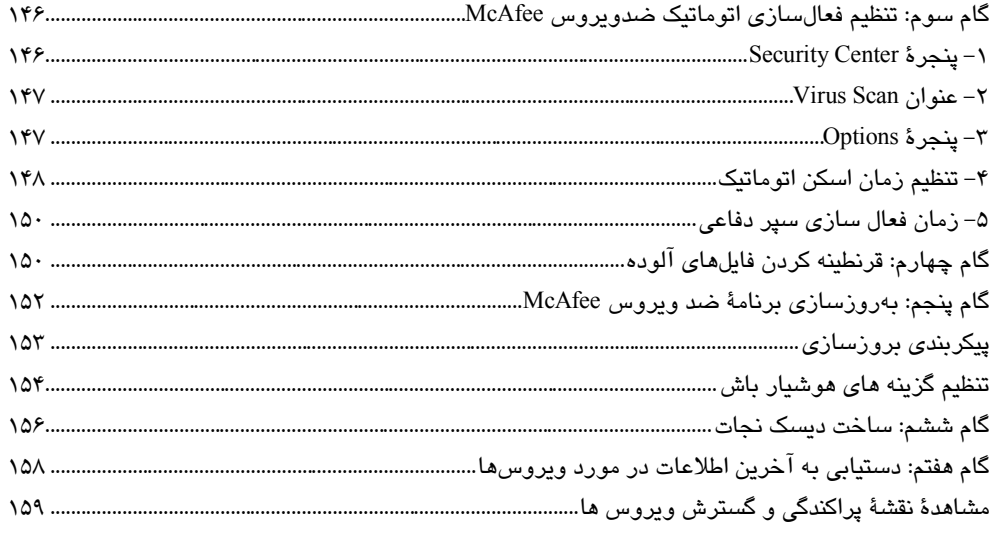

## فصل ١٢: معرفي خطرناكترين ويروس هاي دنيا

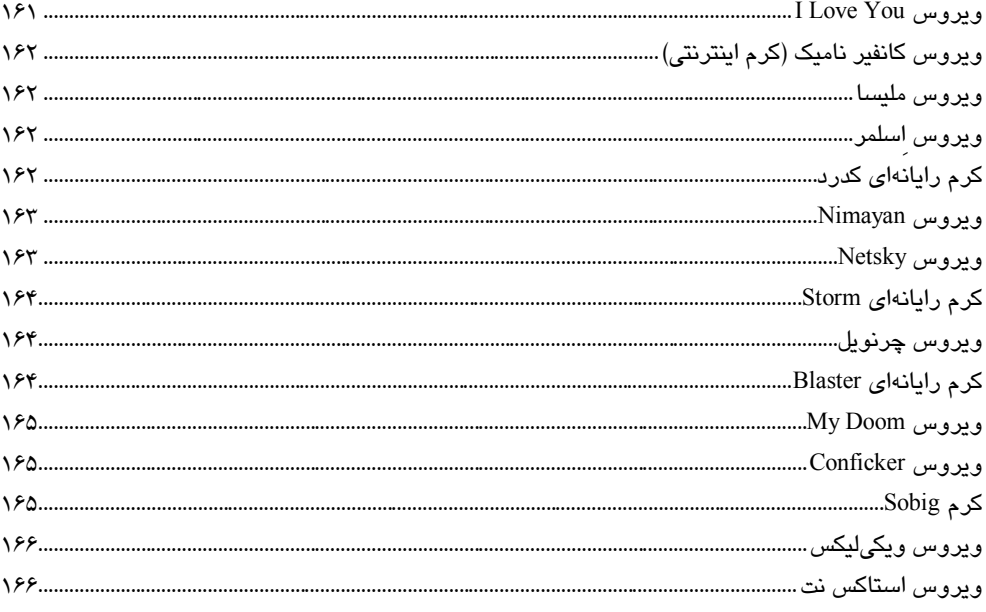